# **Algoritmi e Strutture di Dati – A.A. 2016-2017 Prova scritta del 9 febbraio 2017 – D.M. 509 Libri e appunti chiusi Tempo = 1:45h**

\_\_\_\_\_\_\_\_\_\_\_\_\_\_\_\_\_\_\_\_\_\_\_\_\_\_\_\_\_\_\_\_\_\_\_\_\_\_\_\_\_\_\_\_\_\_\_\_\_\_\_\_\_\_\_\_\_\_\_\_\_\_\_\_\_\_\_\_\_\_\_\_\_\_\_\_\_\_\_\_\_\_\_\_\_\_\_

 $\square$  NOTE (Es.: Ho bisogno di una correzione veloce in quanto...)

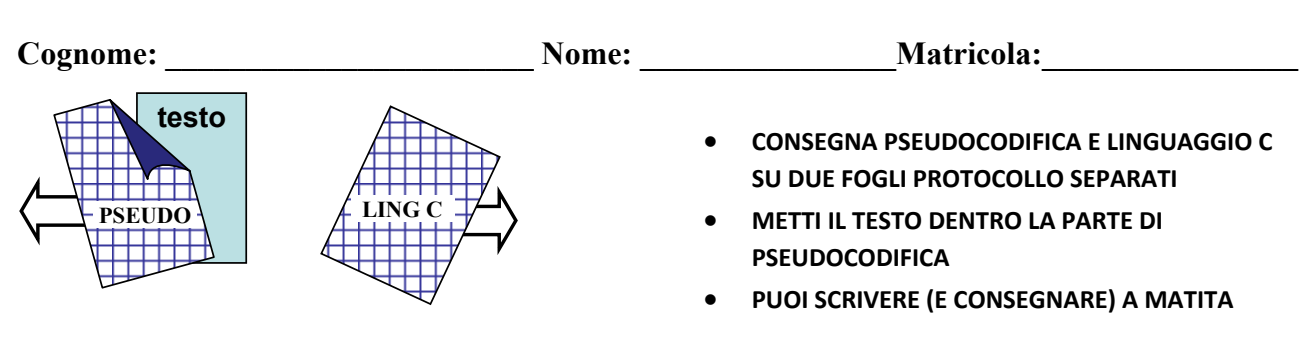

### **PSEUDOCODIFICA**

Nell'esercizio seguente un albero binario T1 è un oggetto che ha il solo campo T1.root che è un riferimento al nodo radice dell'albero, dove ogni nodo ha i campi parent (genitore), left (figlio sinistro), right (figlio destro) e info. Un albero di grado arbitrario T2 è un oggetto che ha il solo campo T2.root che è un riferimento al nodo radice dell'albero. Ogni nodo dell'albero di grado arbitrario ha i campi parent (genitore), left (figlio sinistro), right (fratello destro) e info.

#### **Esercizio 1**

Scrivi lo pseudocodice della procedura TRASFORMA(T1) che accetti in input un albero binario T1 e produca in output un albero di grado arbitrario T2 che ha la stessa struttura di T1 (l'ordine dei figli non è significativo).

#### **Esercizio 2**

Discuti la complessità computazionale nel caso peggiore (in termini di O‐grande, Omega e Theta) della seguente procedura in funzione del numero n di elementi dell'albero.

```
FUNZIONE(T) /* T è un albero binario di interi */ 
L.head = NULL /* L è una nuova lista (vuota) di interi */ 
FUNZ-RIC(T.root,L) 
return L 
FUNZ-RIC(v,L) 
  if(v==NULL) return 
 if(TEST(v)) AGGIUNGI-IN-TESTA(L,v.info) 
  FUNZ-RIC(v.left,L) 
  FUNZ-RIC(v.right,L)
```
Assumi che TEST(v) abbia un costo proporzionale alla profondità del nodo v e che AGGIUNGI‐IN‐TESTA faccia un numero di operazioni costante.

## **LINGUAGGIO C**

Si consideri la libreria **numeri.h** che implementa quanto segue:

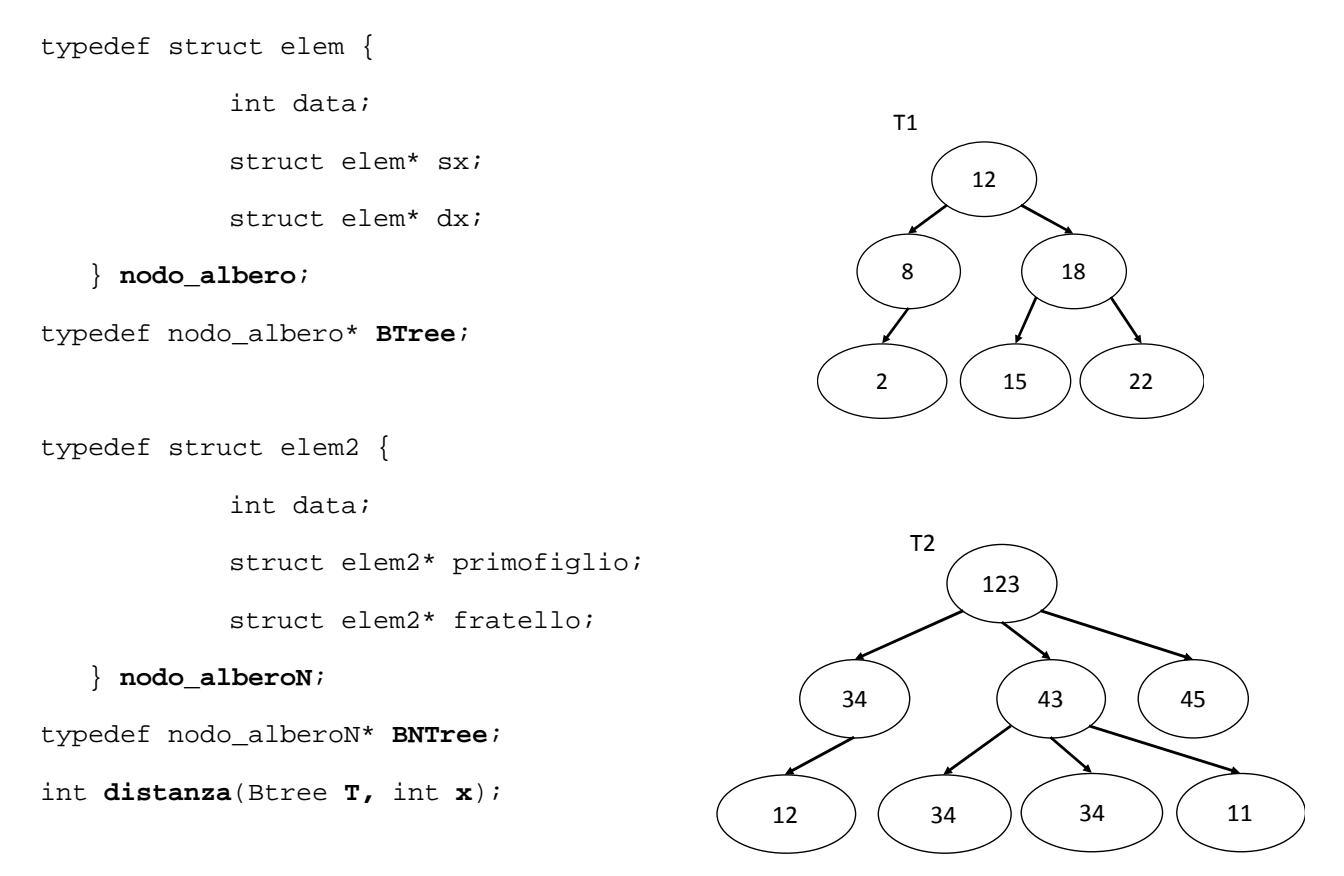

Tale libreria implementa alberi binari di ricerca i cui nodi contengono numeri interi nel tipo **BTree**, e alberi di grado arbitrario i cui nodi contengono numeri interi nel tipo **BNTree**. Nel tipo **BTree** i numeri interi che ricorrono nei nodi sono valori distinti mentre nel tipo **BNTree** lo stesso numero intero può ricorrere più di una volta in più nodi. Il metodo **distanza** restituisce la lunghezza del cammino (numero di archi) dalla radice al nodo contenente il valore **x** nell'albero **T**. Se l'albero è vuoto o non esiste nodo contenete x, la funzione restituirà ‐1. Ad esempio **distanza**(T1, 15) restituisce il valore 2.

Utilizzando la libreria **numeri.h**, si richiede di implementare in linguaggio C i seguenti metodi:

- 1) int **dist\_max**(BTree T), che restituisca la lunghezza del cammino in T dalla radice al nodo contente il valore massimo. Se l'albero T è vuoto la funzione restituirà il valore -1. Ad esempio **dist\_max**(T1) restituirà il valore 2 (essendo il valore max 22, la lunghezza del cammino dalla radice al nodo contenente 22 sarà 2).
- 2) int **dist\_livello** (Btree T, int x) che dato un albero binario di ricerca T e un intero x, restituisca 1 se la lunghezza del cammino in T dalla radice al nodo contenente x è pari al numero di nodi posizionati allo stesso livello in T del nodo contenete il valore x (escludendo tale nodo dal conteggio sul livello), 0 altrimenti. Se l'albero T è vuoto o non esiste un nodo contenete x, la funzione restituirà 0. Ad esempio **dist\_livello**(T1, 15) restituirà il valore 1 (nell'albero T1 la lunghezza del cammino dalla radice al nodo contenente 15 è 2 così come il numero di nodi al livello del nodo 15 escluso tale nodo).
- 3) int **conta\_occorrenze** (BNTree T, int x, int n), che dato un albero ennario T, un intero x e un intero n, conta quanti nodi in T hanno almeno n figli contenenti il valore x. Se l'albero T è vuoto restituisce 0. Ad esempio **conta\_occorrenze**(T2, 34, 2) restituirà il valore 1 (nell'albero T2 solamente il nodo contenente "43" ha almeno 2 figli in cui ricorre il valore 34).

È possibile utilizzare qualsiasi libreria nota e implementare qualsiasi metodo di supporto a quelli richiesti.